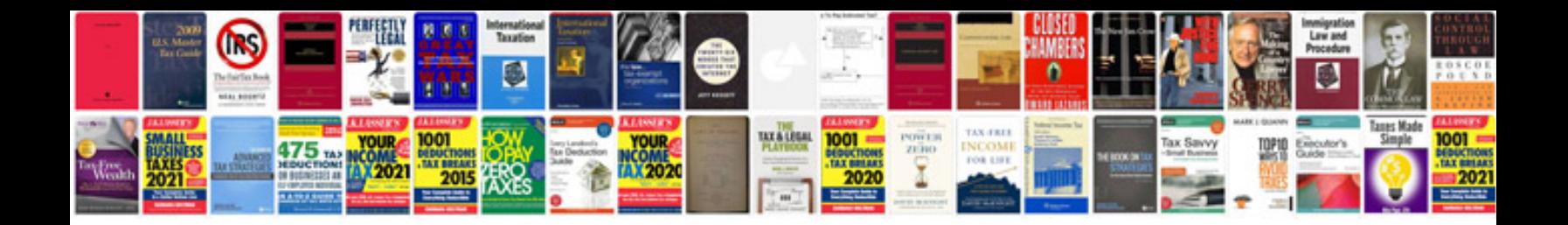

**Windows form application in c sharp tutorial**

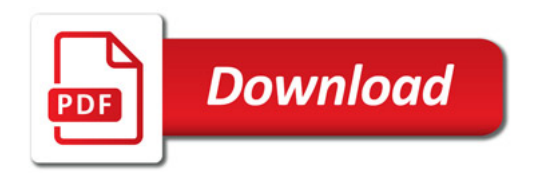

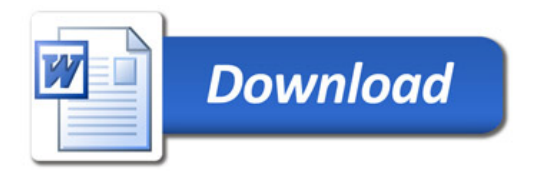